# **NOTIFICHE IN PROPRIO CONSOLLE AVVOCATO®**

# **VADEMECUM NOTIFICHE IN PROPRIO**

VERSIONE 1.0

21/10/2014

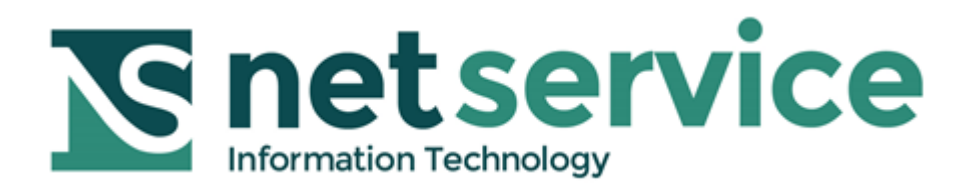

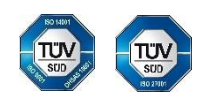

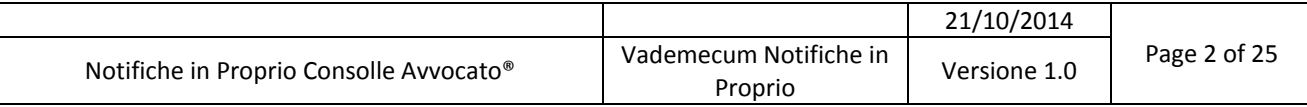

# <span id="page-1-0"></span>**SOMMARIO**

## <span id="page-1-1"></span>Indice

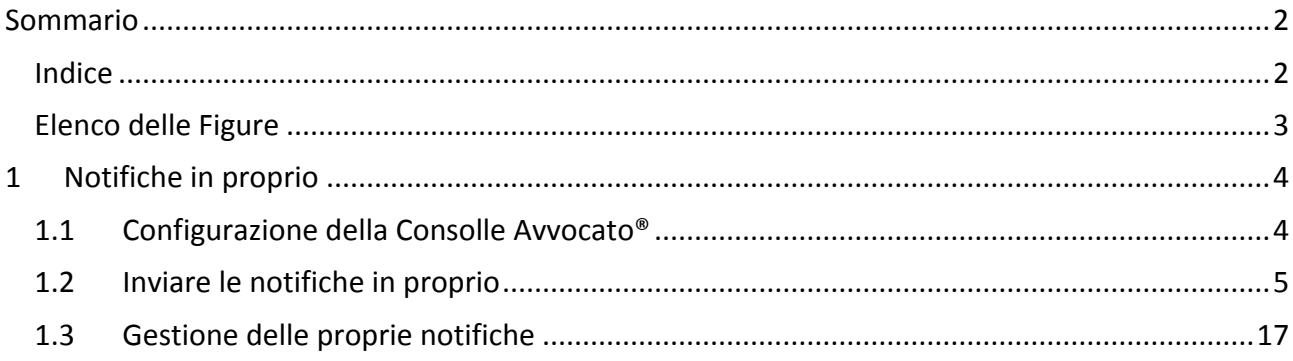

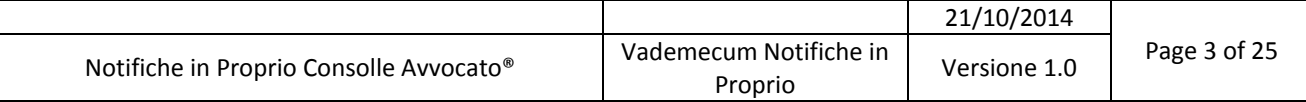

#### <span id="page-2-0"></span>**Elenco delle Figure**

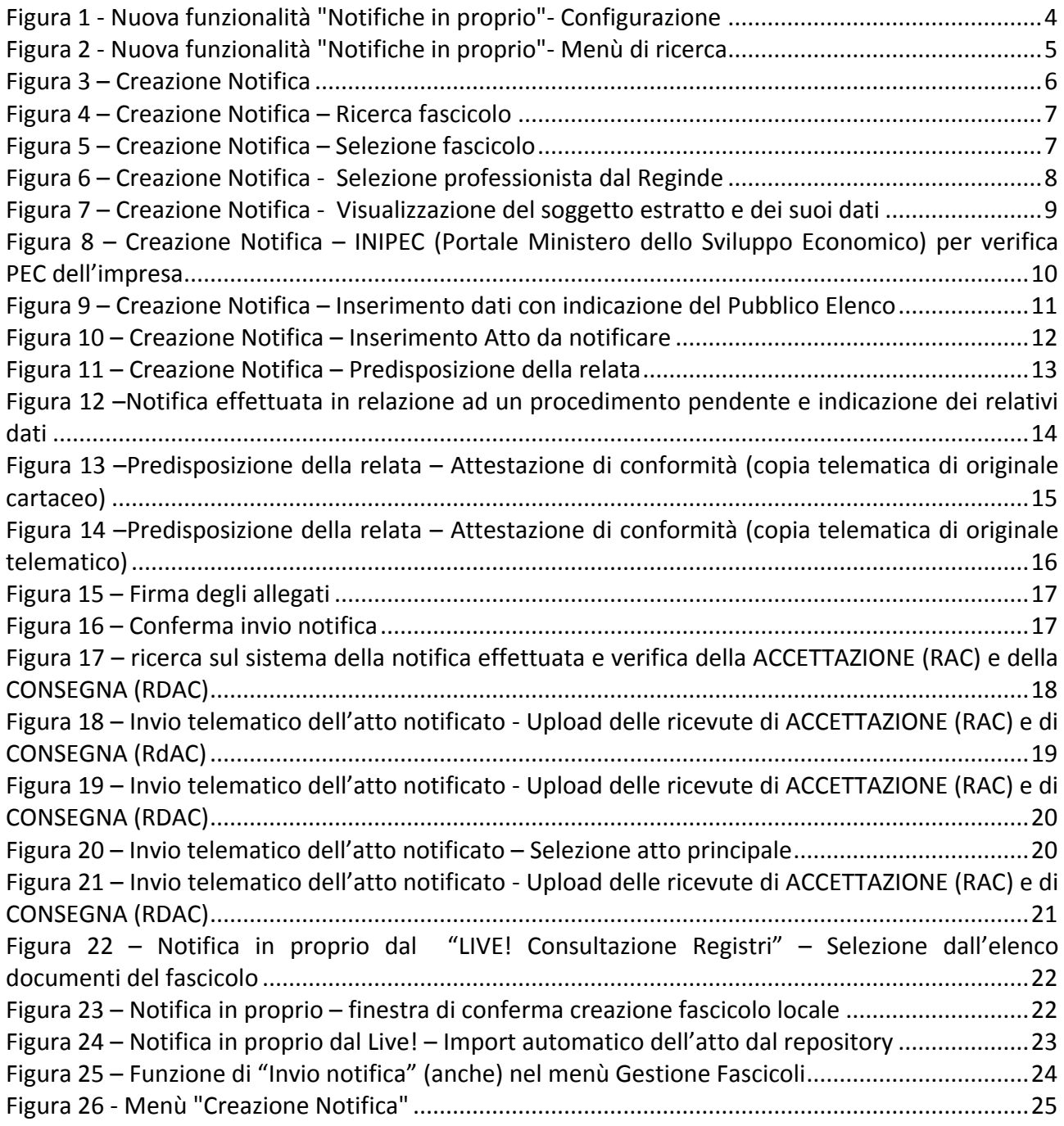

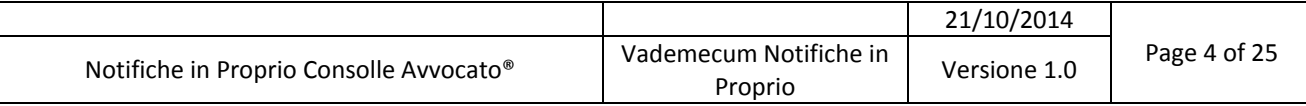

### <span id="page-3-0"></span>**1 NOTIFICHE IN PROPRIO**

Il presente documento illustra la nuova funzionalità di invio delle notifiche in proprio direttamente dalla Consolle Avvocato® e fornisce altresì alcune chiare indicazioni del modus operandi.

Presupposto ineludibile per fruire della funzionalità in parola è avere la PEC GOLD.

#### <span id="page-3-1"></span>**1.1 Configurazione della Consolle Avvocato®**

Prima di accedere ai nuovi menù dedicati è necessario effettuare alcune impostazioni minimali e molto semplici nel menù "Configurazione", sezione "Notificazioni".

Come si vede in *[Figura 1,](#page-3-2)* il sistema permette di introdurre l'Ordine di appartenenza, un eventuale logo dello studio, l'opzione della stampa di conformità, mediante spunta in uno dei due bottoni, "solo alla prima pagina" o a "tutte le pagine", e di impostare il testo della notifica, qualora non si voglia ricorrere a quello proposto dal sistema o lo si voglia semplicemente modificare.

Click sul tasto OK per confermare.

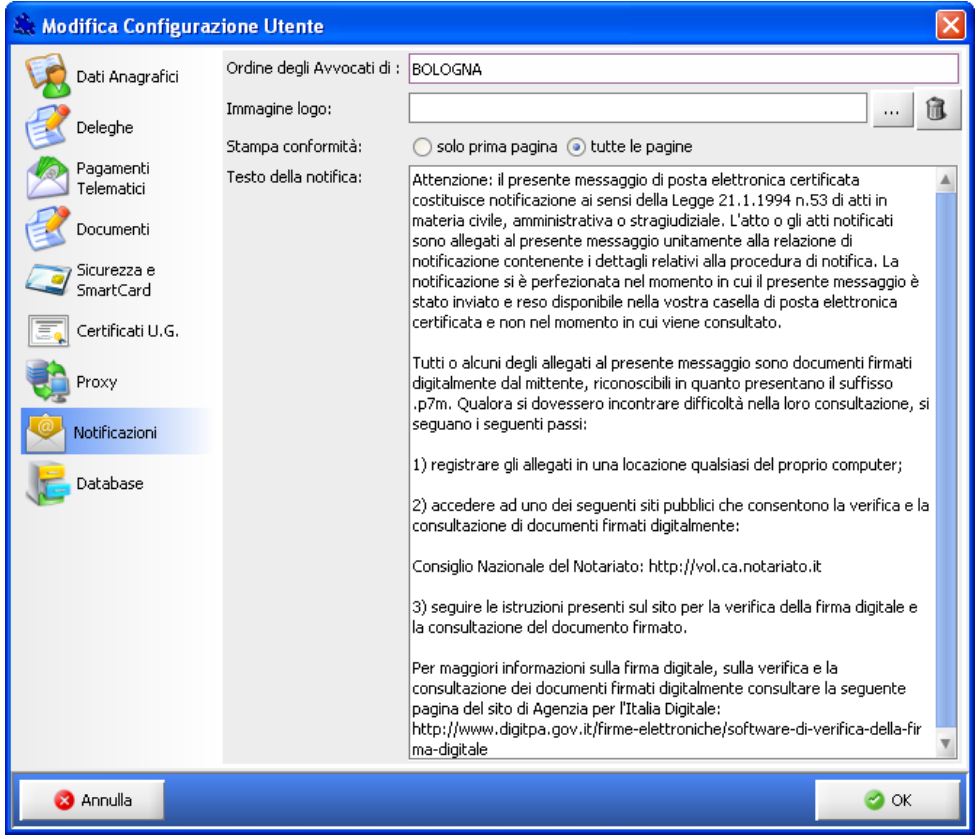

<span id="page-3-2"></span>Figura 1 - Nuova funzionalità "Notifiche in proprio"- Configurazione

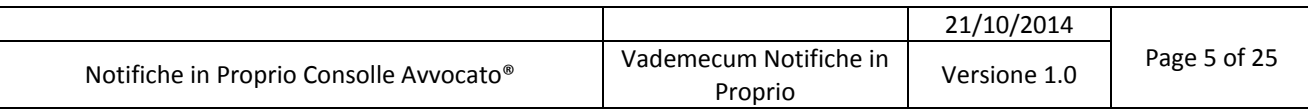

#### <span id="page-4-0"></span>**1.2 Inviare le notifiche in proprio**

Come si può vedere in *[Figura 2](#page-4-1)* il menù integrale (<sup>1</sup>) "Notifiche in proprio" è stato opportunamente collocato all'interno della macrofunzionalità "Atti inviati e ricevuti".

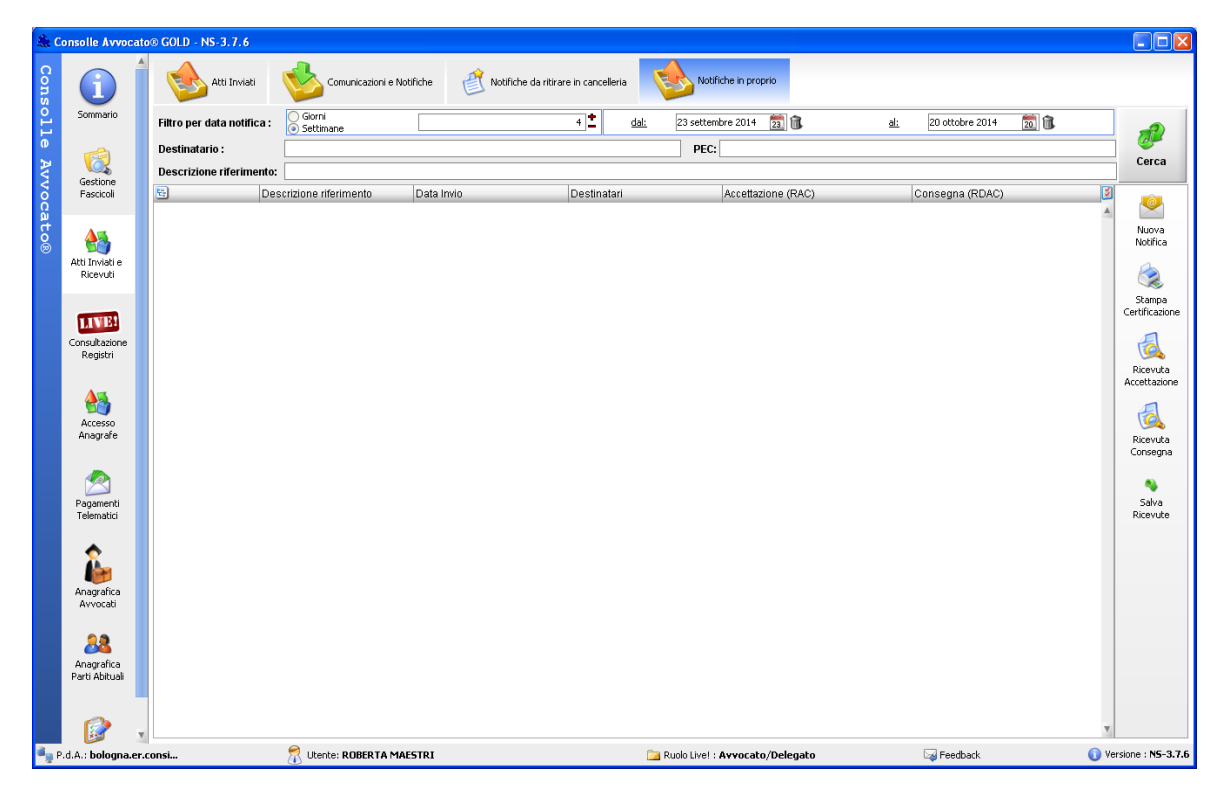

Figura 2 - Nuova funzionalità "Notifiche in proprio"- Menù di ricerca

<span id="page-4-1"></span>La prima funzionalità è preposta alla ricerca delle notifiche effettuate attraverso il "filtro per data di notifica" (con la consueta selezione "giorni" o "settimane" e intervallo di date), il "Destinatario" e/o la "Descrizione riferimento".

Per effettuare una notifica si prema il tasto "Nuova notifica" che apre la finestra di cui alla *[Figura](#page-5-0)  [3.](#page-5-0)*

 $\overline{a}$ 

<sup>&</sup>lt;sup>1</sup> "Integrale" perché in questa sezione del tool il menù è completo di tutte le funzioni, quali la ricerca, la visualizzazione, la stampa e il salvataggio delle ricevute, oltre all'invio *strictu sensu*. La sola funzione di invio è presente anche nei menù "LIVE! Consultazione Registri"e "Gestione Fascicoli".

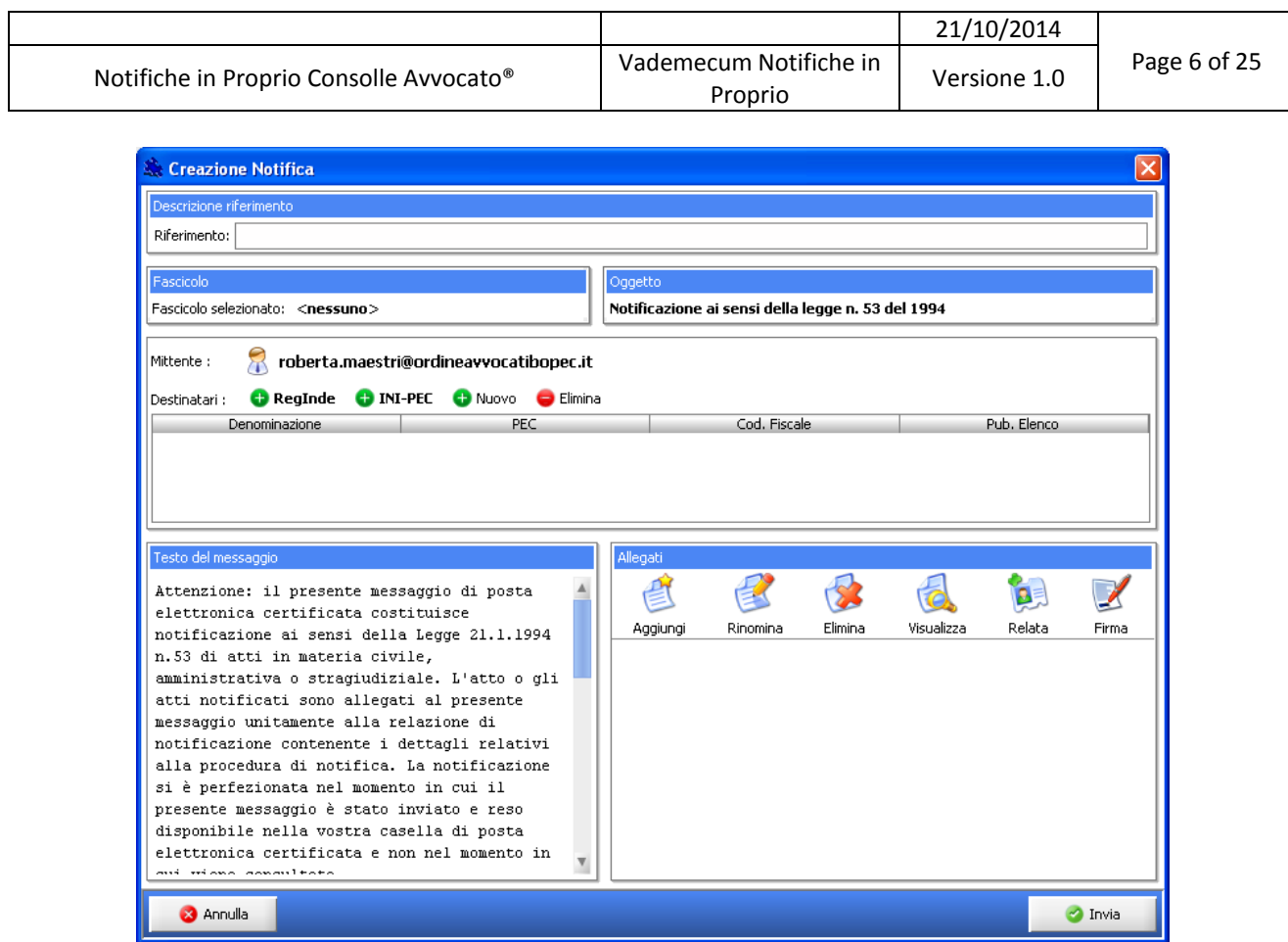

Figura 3 – Creazione Notifica

<span id="page-5-0"></span>Scrivere nel campo ad inserimento manuale "Riferimento" una descrizione dell'atto: trattasi di elemento assolutamente discrezionale che serve all'identificazione della notifica (anche nell'ottica di una mirata ricerca *ex post*).

Se la notifica che si sta effettuando afferisca ad un fascicolo già pendente è necessario specificarlo nella sezione "Fascicolo" ivi inserendone l'RG: click sul tasto "<Nessuno>" che apre la finestra di ricerca del fascicolo.

|                                         |        |         |    |                                   |               | 21/10/2014   |                         |              |
|-----------------------------------------|--------|---------|----|-----------------------------------|---------------|--------------|-------------------------|--------------|
| Notifiche in Proprio Consolle Avvocato® |        |         |    | Vademecum Notifiche in<br>Proprio |               | Versione 1.0 |                         | Page 7 of 25 |
|                                         |        |         |    |                                   |               |              |                         |              |
| Selezione fascicolo                     |        |         |    |                                   |               |              | $\overline{\mathsf{x}}$ |              |
| Codice:                                 |        |         |    |                                   |               | Ricerca      |                         |              |
| Tipologia                               | Codice | Ufficio | Nu | Oggetto                           | Parte Princip | Controparte  | M                       |              |
|                                         |        |         |    |                                   |               |              |                         |              |
|                                         |        |         |    |                                   |               |              |                         |              |
|                                         |        |         |    |                                   |               |              |                         |              |
|                                         |        |         |    |                                   |               |              |                         |              |
|                                         |        |         |    |                                   |               |              |                         |              |
|                                         |        |         |    |                                   |               |              |                         |              |
|                                         |        |         |    |                                   |               |              |                         |              |
|                                         |        |         |    |                                   |               |              |                         |              |
|                                         |        |         |    |                                   |               |              |                         |              |
| <b>3</b> Annulla                        |        |         |    |                                   |               | $\bullet$ ok |                         |              |
|                                         |        |         |    |                                   |               |              |                         |              |

Figura 4 – Creazione Notifica – Ricerca fascicolo

<span id="page-6-0"></span>Inserire quindi il codice della pratica nel campo "Codice"; si sottolinea codice pratica, non RG: quest'ultimo viene recuperato dal sistema ed inserito automaticamente nel campo della sezione "Fascicolo".

| Selezione fascicolo |   |         |                     |         |                  |                  |              |
|---------------------|---|---------|---------------------|---------|------------------|------------------|--------------|
| Codice:<br>12333    |   |         |                     |         |                  |                  | ₽<br>Ricerca |
| Tipologia           | C | Ufficio | Numero              | Oggetto | Parte Principale | Controparte Prin | 図            |
| Contenzioso         |   |         | 12 Tribun 32 / 2014 | Mandato | <b>TIZIO</b>     | CAIO             | ▲            |
|                     |   |         |                     |         |                  |                  |              |
|                     |   |         |                     |         |                  |                  |              |
|                     |   |         |                     |         |                  |                  |              |
|                     |   |         |                     |         |                  |                  |              |
|                     |   |         |                     |         |                  |                  |              |
|                     |   |         |                     |         |                  |                  |              |
|                     |   |         |                     |         |                  |                  |              |
|                     |   |         |                     |         |                  |                  |              |
|                     |   |         |                     |         |                  |                  |              |
|                     |   |         |                     |         |                  |                  |              |
| Record ricevuti: 1  |   |         |                     |         |                  |                  |              |
| Annulla<br>X.       |   |         |                     |         |                  |                  | ОК           |

Figura 5 – Creazione Notifica – Selezione fascicolo

<span id="page-6-1"></span>Si proceda poi alla selezione del destinatario della notifica.

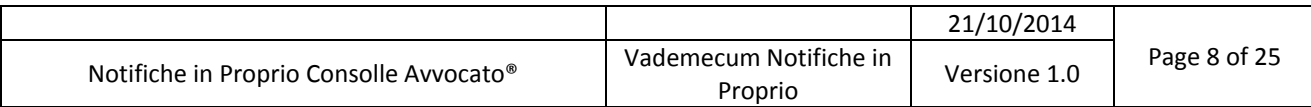

I dati del destinatario si introducono mediante click sul tasto "Nuovo" che abilita i campi per l'inserimento di: Denominazione (Cognome e Nome), PEC, Codice Fiscale e Pubblico Registro di appartenenza.

Per facilitare ed accelerare l'inserimento dei dati del destinatario il sistema offre due pratiche funzioni di accesso diretto al RegIndE (Registro Generale Indirizzi Elettronici) e ad INI-PEC mediante i relativi tasti.

Premere il tasto RegIndE per aprire la maschera che segue.

| Selezione destinatario |                |      |           |              |
|------------------------|----------------|------|-----------|--------------|
| Cognome (e nome) :     |                |      |           | Ricerca      |
| Denominazione          | Codice Fiscale | PEC. | Indirizzo | 図            |
|                        |                |      |           |              |
|                        |                |      |           |              |
|                        |                |      |           |              |
|                        |                |      |           |              |
|                        |                |      |           |              |
|                        |                |      |           |              |
|                        |                |      |           |              |
|                        |                |      |           |              |
|                        |                |      |           |              |
| <b>3</b> Annulla       |                |      |           | $\bullet$ ok |

Figura 6 – Creazione Notifica - Selezione professionista dal Reginde

<span id="page-7-0"></span>Inserire nel campo dedicato il cognome (opzionalmente il nome) e premere il tasto "ricerca".

Selezionato quindi il professionista, si prema il tasto OK per conferma. Il nominativo, con i relativi dati, *in primis* la PEC, vengono così recuperati e inseriti nella griglia, come si vede in figura che segue.

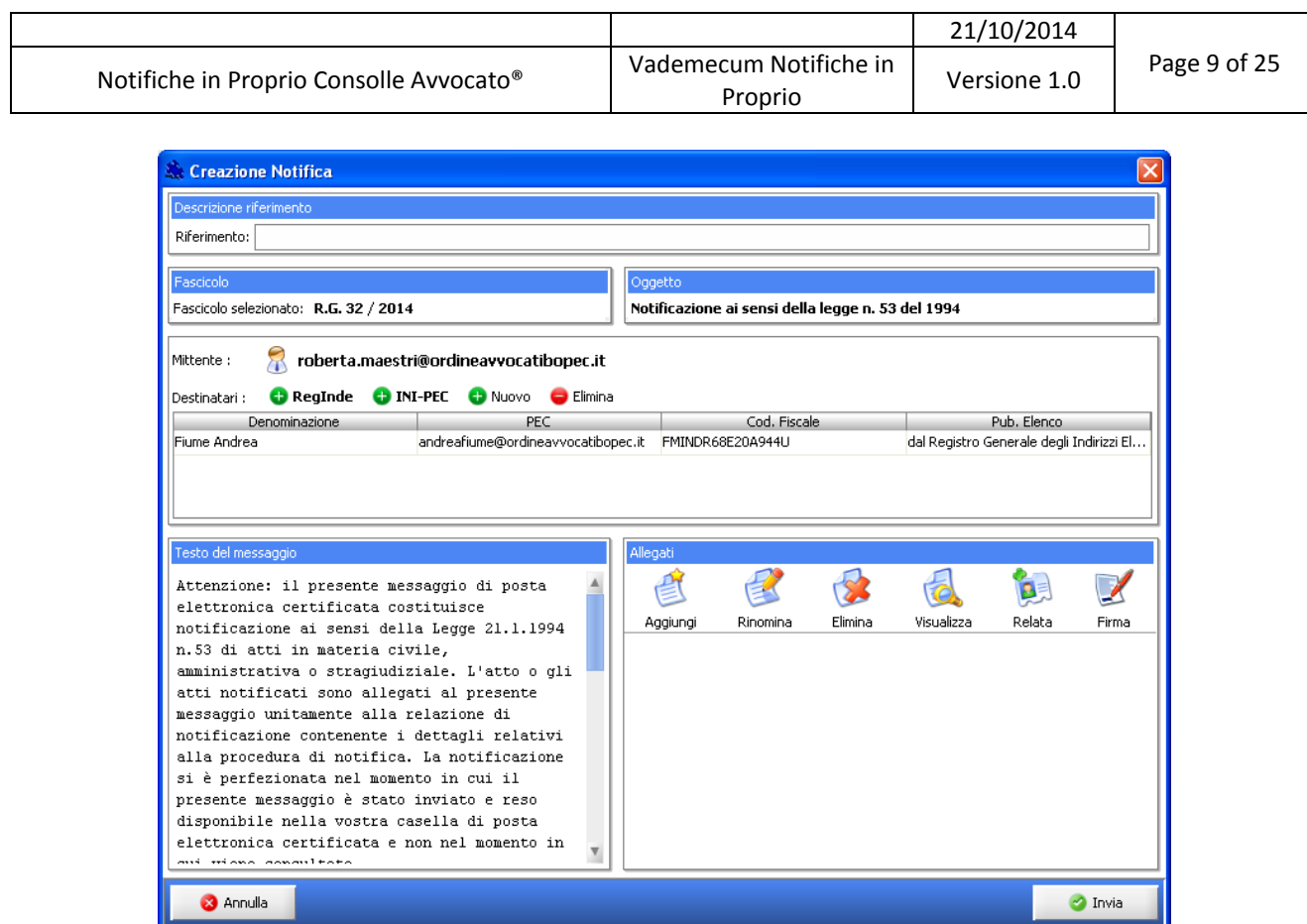

Figura 7 – Creazione Notifica - Visualizzazione del soggetto estratto e dei suoi dati

<span id="page-8-0"></span>Diversamente, se si voglia ricercare la pec, ad esempio di un'impresa, nel registro INI-PEC, si proceda come segue.

Premendo il tasto INI-PEC si accede direttamente alla pagina web dedicata del portale del Ministero dello Sviluppo Economico.

Si inseriscano i dati richiesti, il codice di verifica e si prema quindi il tasto "cerca PEC impresa".

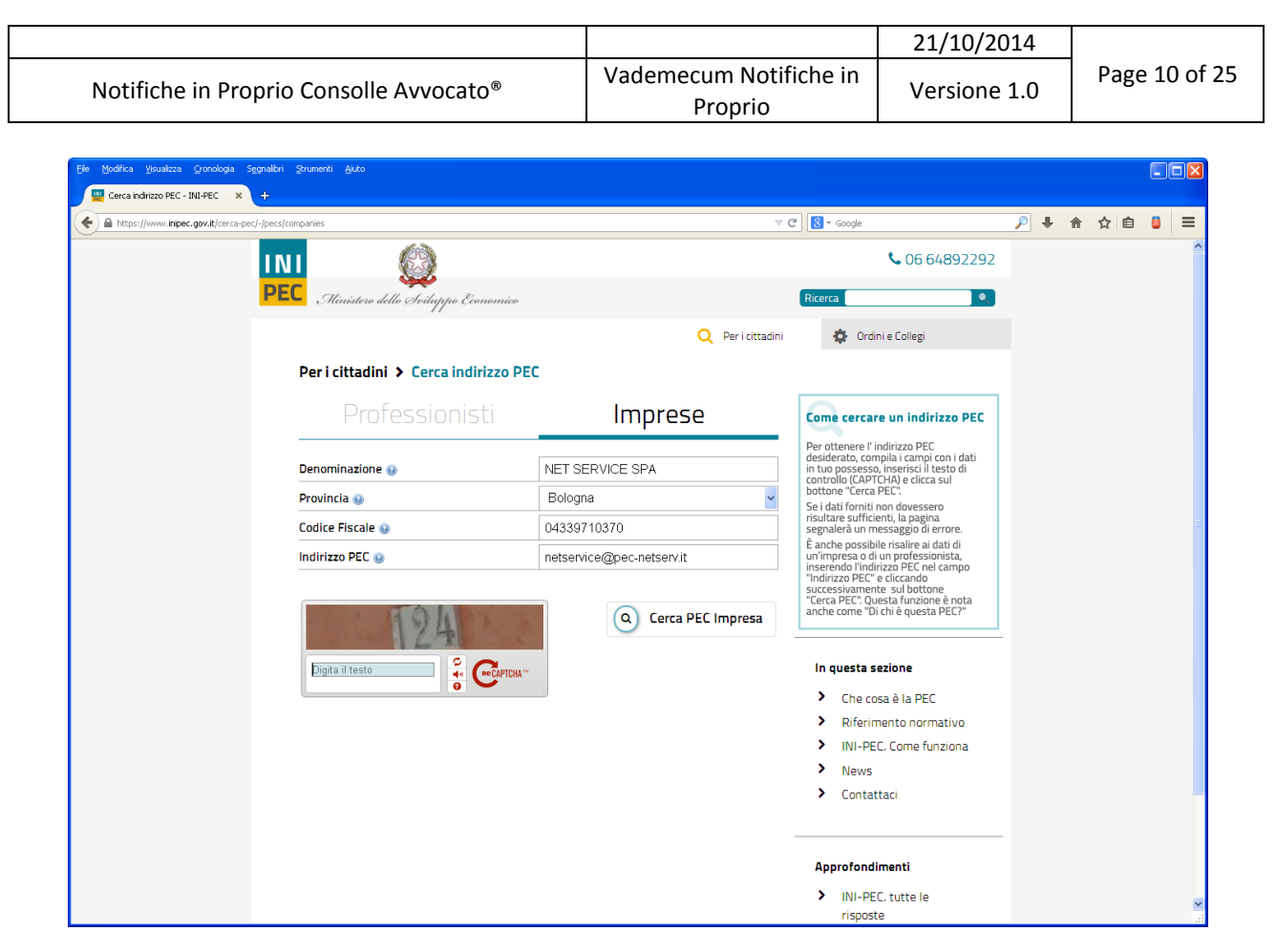

Figura 8 – Creazione Notifica – INIPEC (Portale Ministero dello Sviluppo Economico) per verifica PEC dell'impresa

<span id="page-9-0"></span>A differenza del RegIndE qui i dati non vengono estratti ed inseriti automaticamente in Consolle ma vanno poi introdotti manualmente nei corrispondenti campi. L'utilità del collegamento all'INI-PEC del Ministero dello Sviluppo Economico verte essenzialmente nella certezza del dato ivi esposto e nella non disconoscibilità dello stesso.

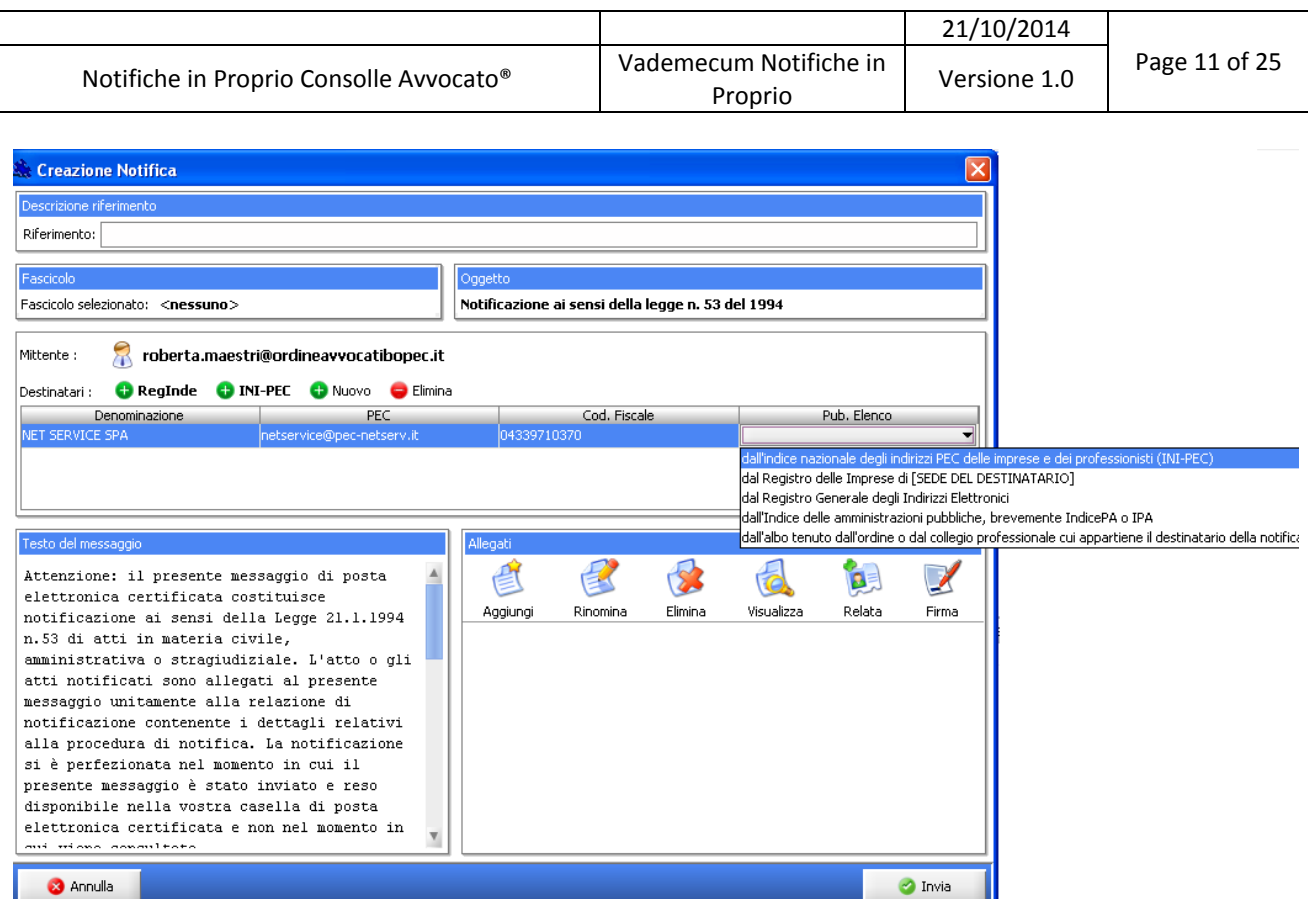

Figura 9 – Creazione Notifica – Inserimento dati con indicazione del Pubblico Elenco

<span id="page-10-0"></span>Inserito il corretto destinatario e, ciò che più conta, il suo indirizzo PEC, si entra nel vivo della notifica.

Il testo del messaggio, innanzitutto: è quello che, *ut supra*, abbiamo individuato esaminando il menù di "Configurazione" e che, come si diceva, è quello proposto di *default* o modificato dall'utente.

Si deve procedere quindi all'inserimento dell'atto da notificare nella sezione "Allegati". Col tasto "Aggiungi" si selezioni l'atto che si vedrà quindi nella sezione "Allegati".

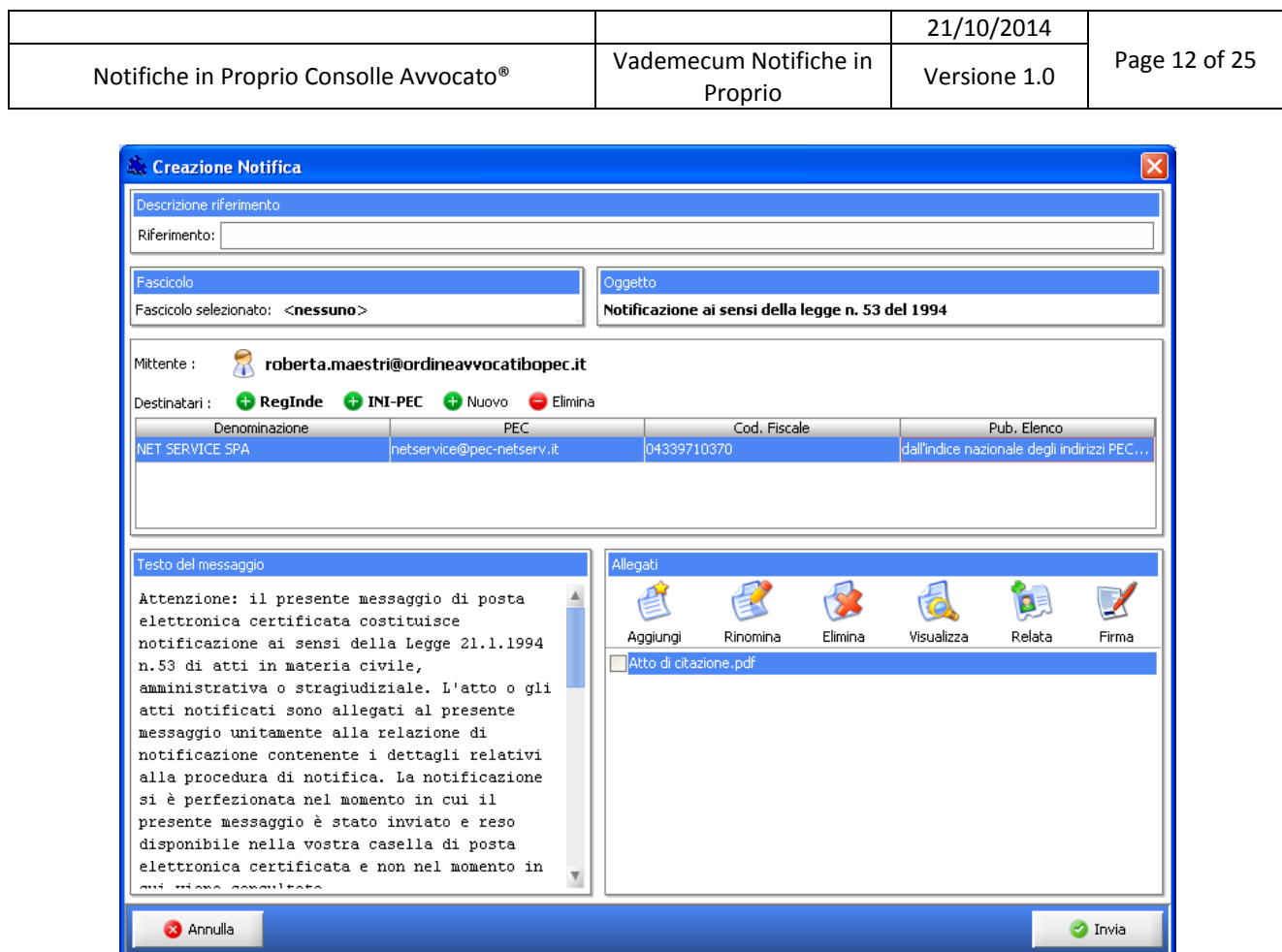

Figura 10 – Creazione Notifica – Inserimento Atto da notificare

<span id="page-11-0"></span>Va poi redatta, allegata e firmata la relata di notifica. Premendo il tasto "Relata" si apre la finestra in *[Figura 11](#page-12-0)*.

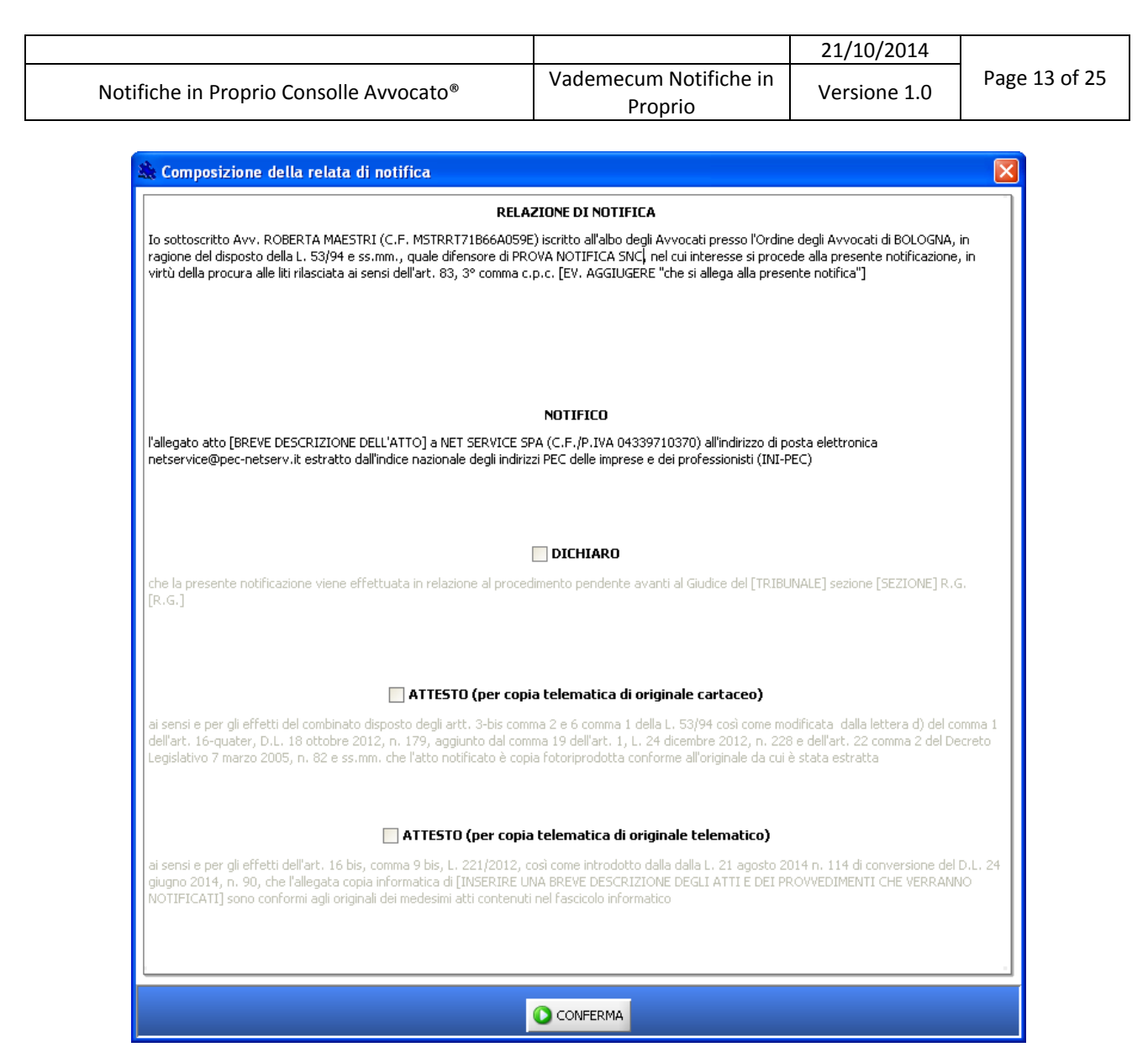

Figura 11 – Creazione Notifica – Predisposizione della relata

<span id="page-12-0"></span>La relata di notifica è modificabile, anzi va completata: come si vede in *[Figura 11,](#page-12-0)* infatti, alcuni elementi del testo vanno inseriti, si veda ad esempio la tipologia dell'atto ("BREVE DESCRIZIONE DELL'ATTO").

Gli elementi che il sistema non può "conoscere" e che nel testo rimangono pertanto incompleti vanno compilati manualmente.

Se la notifica viene effettuata in relazione ad un procedimento già instaurato va posta la spunta su "DICHIARO" che attiva questa sezione e permette l'inserimento dell'Ufficio Giudiziario *a quo* e dell'RG, come da figura che segue:

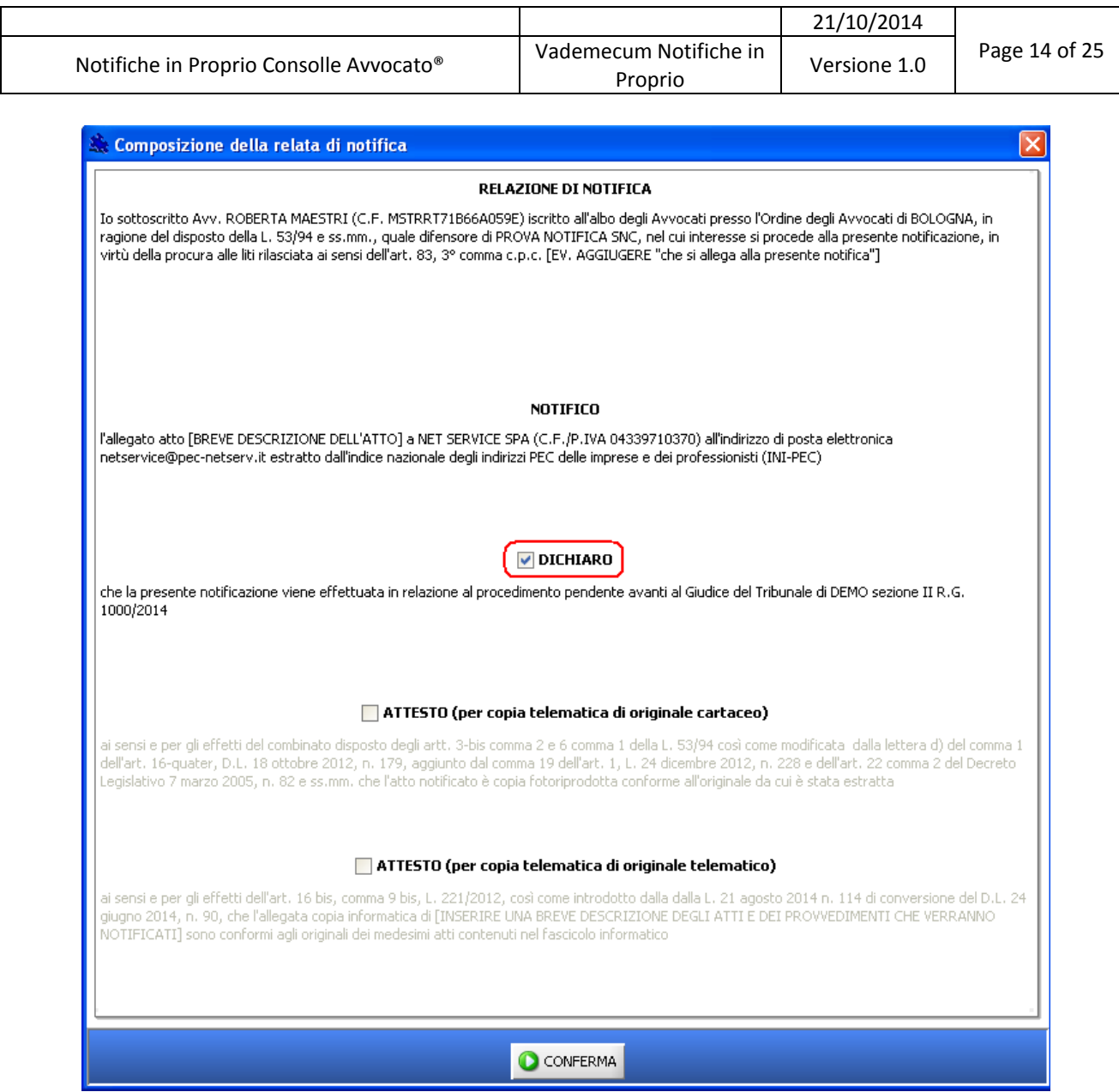

Figura 12 –Notifica effettuata in relazione ad un procedimento pendente e indicazione dei relativi dati

<span id="page-13-0"></span>Per attestare la conformità dell'atto notificato all'originale, a seconda che si tratti di copia telematica di originale cartaceo o di copia telematica di originale telematico, si metta anche qui la spunta su una delle due opzioni.

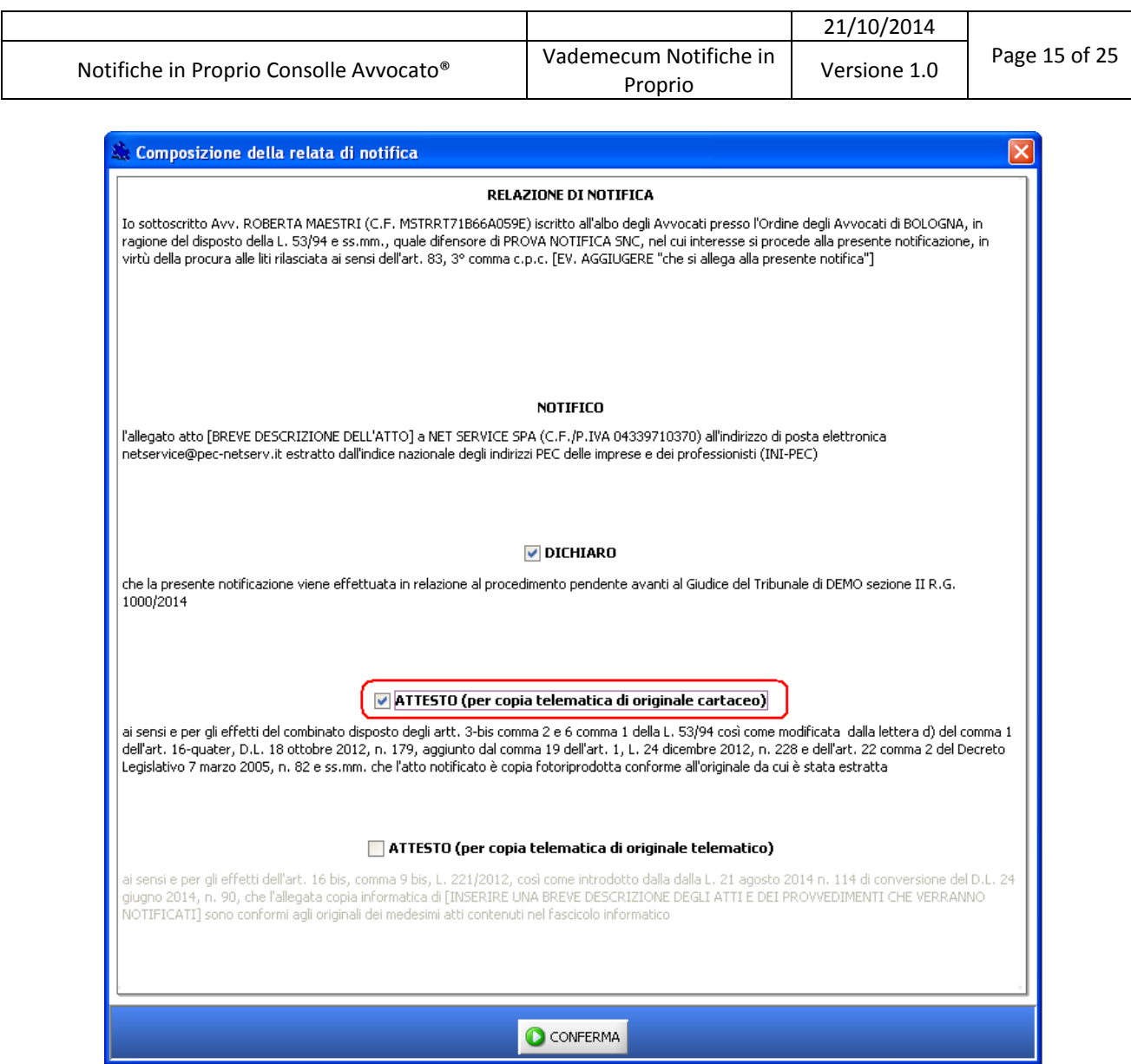

<span id="page-14-0"></span>Figura 13 –Predisposizione della relata – Attestazione di conformità (copia telematica di originale cartaceo)

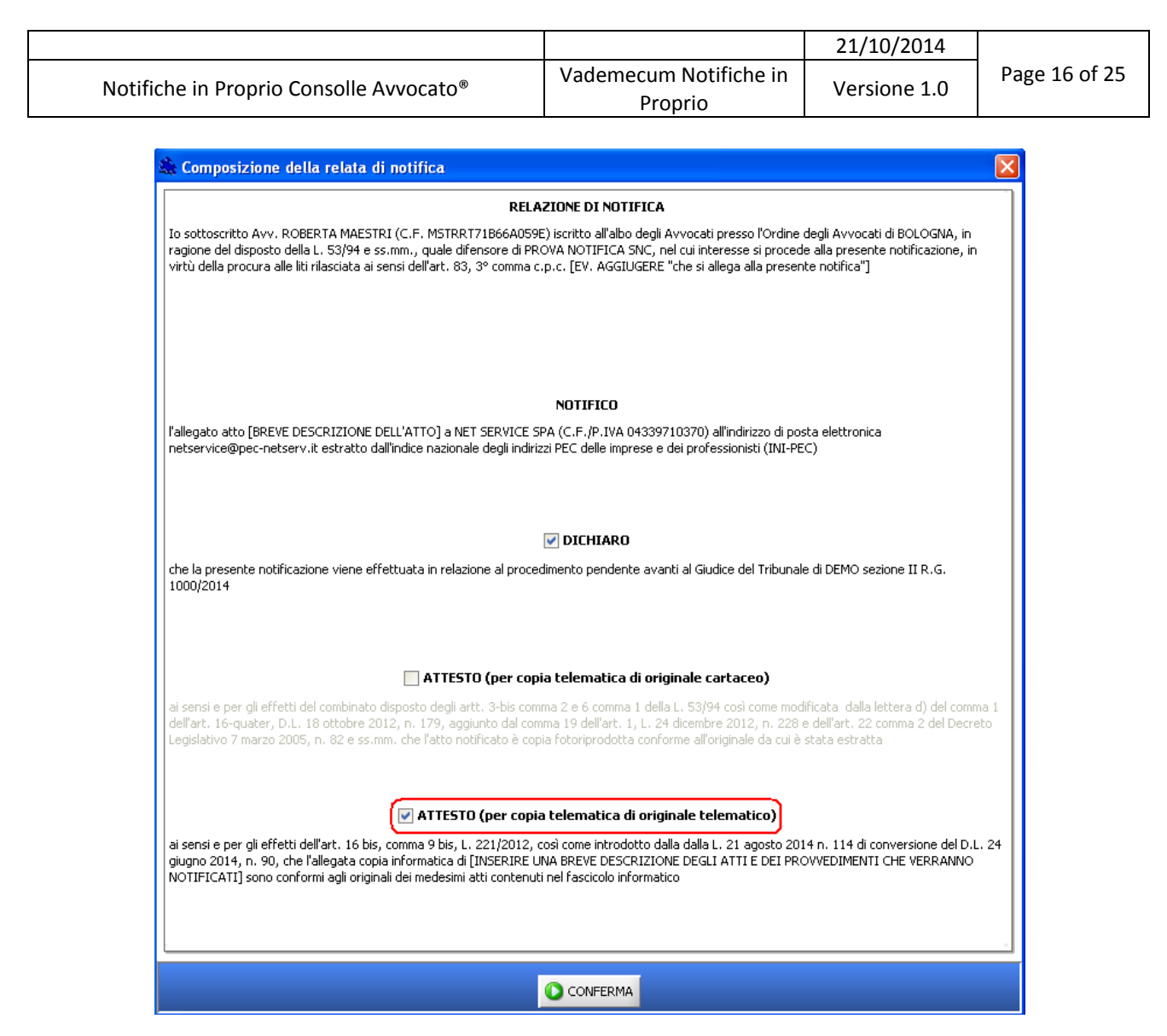

Figura 14 –Predisposizione della relata – Attestazione di conformità (copia telematica di originale telematico)

<span id="page-15-0"></span>Per firmare atto e relata è sufficiente premere infine il tasto "Firma" previa selezione mediante spunta dell'atto da firmare nella finestra recante l'elenco degli atti.

Si dovrà inserire quindi il PIN, come d'abitudine, e premere nuovamente OK per conferma.

![](_page_16_Picture_92.jpeg)

![](_page_16_Picture_93.jpeg)

Figura 15 – Firma degli allegati

<span id="page-16-1"></span>Arrivati a questo punto, non resta che inoltrare la notifica in proprio con la nostra Consolle: tasto INVIA.

![](_page_16_Picture_94.jpeg)

Figura 16 – Conferma invio notifica

#### <span id="page-16-2"></span><span id="page-16-0"></span>**1.3 Gestione delle proprie notifiche**

Il sistema permette la ricerca, la stampa, la visualizzazione delle ricevute di PEC (Ricevute di Accettazione – RAC e Ricevuta di Avvenuta Consegna - RdAC) in formato .eml (oltre alla possibilità di salvataggio in locale che esamineremo nel prosieguo) e ne permette il "recupero" dal gestore di posta anche al fine dell'invio telematico all'Ufficio Giudiziario di un atto previamente notificato (si pensi all'atto di citazione che, in quest'ottica, è certamente l'esempio più emblematico).

Poniamoci cronologicamente nella fase successiva alla notifica dell'atto *de quo* al convenuto e al momento topico della creazione della busta per l'invio all'ufficio giudiziario della citazione. Siamo pertanto nella funzione di "Gestione Deposito".

![](_page_17_Picture_44.jpeg)

| я.        |                           | Consolle Avvocato® GOLD - NS-3.7.6              |                                                |                                      |                                | $\Box$ o $\times$        |
|-----------|---------------------------|-------------------------------------------------|------------------------------------------------|--------------------------------------|--------------------------------|--------------------------|
| Consolle  |                           | Atti Inviati                                    | Comunicazioni e Notifiche                      | Notifiche da ritirare in cancelleria | Notifiche in proprio           |                          |
|           | Sommario                  | Filtro per data notifica :                      | Giorni<br>$\frac{1}{4}$<br>Settimane           | 23<br>23 settembre 2014<br>dal:      | 20 億<br>20 ottobre 2014<br>al: |                          |
|           |                           | Destinatario:                                   |                                                | PEC:                                 |                                | Cerca                    |
| Avvocato® | Gestione                  | <b>Descrizione riferimento:</b><br>$\mathbf{E}$ |                                                |                                      |                                |                          |
|           | Fascicoli                 | + Data : giovedì [2 notifiche]                  | Descrizione riferim Data Invio<br>Destinatari. | Accettazione (RAC)                   | Consegna (RDAC)                | M<br>$\omega$            |
|           | $\Theta$                  | Data: precedente [1 notifica]<br>Prova notifica | 08/10/2014 16:28 netservice@pec-ne             | $\bullet$                            | Ø                              | Nuova<br>Notifica        |
|           | Atti Inviati e            |                                                 |                                                |                                      |                                |                          |
|           | Ricevuti                  |                                                 |                                                |                                      |                                | Stampa                   |
|           | <b>LIVE!</b>              |                                                 |                                                |                                      |                                | Certificazione           |
|           | Consultazione<br>Registri |                                                 |                                                |                                      |                                |                          |
|           |                           |                                                 |                                                |                                      |                                | Ricevuta<br>Accettazione |
|           | H                         |                                                 |                                                |                                      |                                |                          |
|           | Accesso<br>Anagrafe       |                                                 |                                                |                                      |                                |                          |
|           |                           |                                                 |                                                |                                      |                                | Ricevuta<br>Consegna     |
|           |                           |                                                 |                                                |                                      |                                | Q)                       |
|           | Pagamenti<br>Telematici   |                                                 |                                                |                                      |                                | Salva<br>Ricevute        |
|           |                           |                                                 |                                                |                                      |                                |                          |
|           |                           |                                                 |                                                |                                      |                                |                          |
|           | Anagrafica<br>Avvocati    |                                                 |                                                |                                      |                                |                          |
|           | P.d.A.: bologna.er.consi  | ۶                                               | Utente: ROBERTA MAESTRI                        | Ruolo Live! : Avvocato/Delegato      | Feedback                       | Versione : N5-3.7.6      |

Figura 17 – ricerca sul sistema della notifica effettuata e verifica della ACCETTAZIONE (RAC) e della CONSEGNA (RDAC)

<span id="page-17-0"></span>Dopo l'allegazione dell'atto principale (PDF), come d'abitudine, si devono parimenti allegare le ricevute di accettazione e consegna della notifica, funzione questa collocata nella sezione accanto a quella dell'upload dell'atto principale, come si veda in *[Figura 18.](#page-18-0)*

![](_page_18_Picture_50.jpeg)

Figura 18 – Invio telematico dell'atto notificato - Upload delle ricevute di ACCETTAZIONE (RAC) e di CONSEGNA (RdAC)

<span id="page-18-0"></span>Si prema il tasto "Importa Ricevute", tasto che apre il già esaminato menù di ricerca ([Figura 19\)](#page-19-0). Procedere quindi alla ricerca della ricevuta e, una volta evidenziata, si selezioni ed importi per "confezionarla" nella busta unitamente alla citazione, alla Nir, alla procura alle liti e ai comuni allegati prodotti.

![](_page_19_Picture_67.jpeg)

![](_page_19_Picture_68.jpeg)

Figura 19 – Invio telematico dell'atto notificato - Upload delle ricevute di ACCETTAZIONE (RAC) e di CONSEGNA (RDAC)

<span id="page-19-0"></span>Click sul tasto OK per confermare: il sistema a questo punto ci chiede l'indicazione dell'atto principale.

![](_page_19_Picture_69.jpeg)

Figura 20 – Invio telematico dell'atto notificato – Selezione atto principale

<span id="page-19-1"></span>E' sufficiente selezionarlo e poi premere nuovamente OK.

Le ricevute vengono così importate e già collocate automaticamente dal sistema nella sezione "Allegati", come si può chiaramente vedere nella sottostante *[Figura 21.](#page-20-0)*

![](_page_20_Picture_128.jpeg)

![](_page_20_Figure_1.jpeg)

<span id="page-20-0"></span>Figura 21 – Invio telematico dell'atto notificato - Upload delle ricevute di ACCETTAZIONE (RAC) e di CONSEGNA (RDAC)

Si proceda quindi all'import di eventuali ulteriori allegati come d'abitudine e al consueto invio.

Nell'esaminato menù di ricerca delle notifiche in proprio è altresì presente una funzione che Salva permette, attraverso il tasto "Salva Ricevute" , il salvataggio in locale di tutte le ricevute della notifica selezionata in un unico file zip.

Come anticipato, la funzione di (mero) invio è presente nel tool anche in altri due menù: in "LIVE! Consultazione Registri" e in "Gestione Fascicoli".

**Invio notifica da "LIVE! Consultazione Registri"**: quando si debba procedere alla notifica di un atto già presente nei Registri di cancelleria (nel repository documentale) è consigliabile effettuare la notifica in proprio procedendo da detto menù poiché il sistema "preleva" l'atto da notificare direttamente dagli atti del fascicolo elettronico e lo importa nella funzione in esame come segue.

#### **Net Service S.p.A.**

![](_page_21_Picture_78.jpeg)

Ricercato il proprio fascicolo in LIVE (come d'abitudine, ad esempio dal menù "Fascicoli Personali") si entri nella funzione "Documenti" del dettaglio del fascicolo (figura sottostante): è sufficiente selezionare l'atto (nella fattispecie il Decreto Ingiuntivo), click sul tasto INVIA NOTIFICA che permette l'import diretto dell'atto *de quo* senza doverlo previamente scaricare in locale e quindi allegare alla notifica con un'ulteriore operazione di importazione.

![](_page_21_Picture_79.jpeg)

<span id="page-21-0"></span>Figura 22 – Notifica in proprio dal "LIVE! Consultazione Registri" – Selezione dall'elenco documenti del fascicolo

Se il fascicolo non fosse già salvato in locale, il sistema procede alla creazione di quest'ultimo, esattamente come opera per gli invii telematici, sempre da "LIVE!"

![](_page_21_Picture_80.jpeg)

<span id="page-21-1"></span>Figura 23 – Notifica in proprio – finestra di conferma creazione fascicolo locale

![](_page_22_Picture_142.jpeg)

Dopodiché si accede alla maschera di generazione della notifica già esaminata: nella figura che segue si vede come il sistema abbia inserito automaticamente l'atto selezionato nella sezione "Allegati".

Si noti altresì, nella maschera in esame, il tasto "Rinomina"; la funzione in parola permette la "rinomina" dell'atto telematico da notificare: come si vede chiaramente in *[Figura 24](#page-22-0)*, il "titolo" attribuito dal sistema di cancelleria non è intelligibile poiché trattasi di un codice progressivo. Si può pertanto modificarne il nome per una chiara identificazione di quest'ultimo: ad esempio da "ATTO\_1883339.pdf" rinominarlo in "D.I. N.123/2014.

![](_page_22_Picture_3.jpeg)

Figura 24 – Notifica in proprio dal Live! – Import automatico dell'atto dal repository

<span id="page-22-0"></span>**Invio notifica da "Gestione Fascicoli"**: altra modalità di invio della notifica, come sopra evidenziato, è dal menù di Gestione Fascicoli (*[Figura 25](#page-23-0)* sub).

| Vademecum Notifiche in<br>Notifiche in Proprio Consolle Avvocato®<br>Versione 1.0<br>Proprio<br>$\Box$ o $\times$<br>Consolle Avvocato® GOLD - NS-3.7.6<br>Filtri<br>Consolle<br>0 危<br>Oggetto/i: (nessuna selezione)<br>Codice pratica:<br>P<br>$2014$ $+$<br>Numero di Ruolo: Dal:<br>al:<br>Anno:<br>Sommario<br>Cerca<br>Parte:<br>Cognome<br>Nome <sup></sup><br>Fascicol<br>6<br>Avvocato®<br>Stampa<br>Comunicazioni<br>Fascicolo<br>Invio<br><b>LIVE!</b><br>Modifica<br>Elimina<br>Nuovo<br>Importa<br>Gestione<br>moduli<br>Notifica<br>da U.G.<br>K.<br>Live!<br>Fascicoli<br>Invio notifica in proprio<br>♥ Nume ♥ Oggetto<br>Codice<br>Vificio<br>Parte Principale<br>Confreparte minicipale<br>Tipologia<br>ALFASTL A<br><b>BETA SNC</b><br>Contenzioso Civile<br>DELTA vs. BETA<br>Tribunale di Mod.<br>Procedimento di ingiunzione<br>$\Theta$<br><b>POSSIMARIO</b><br>Contenzioso Civile<br>Procedimento di ingiunzione<br><b>DELTA SAS</b><br>MarioROssi vs Delta<br>Tribunale Ordina<br>SARDO NICOLA<br>Contenzioso Civile<br>Separazione consensuale<br>MALAGUTI GIUSEPPINA<br>Sardo vs Malguti (separaz  Tribunale Ordina<br>Atti Inviati e<br>Diritto del Lavoro<br>Sproweduta vs. Gamma srl Tribunale Ordina<br>Ingiunzione in materia di lavoro SPROVVEDUTA MARIA<br>GAMMA SRL<br>Ricevuti<br>Prefallimentare<br>Fiore vs. Epsilon spa<br>Procedure Concorsuali<br><b>FIORE MASSIMO</b><br>EPSILON SPA<br>Tribunale Ordina 12/2014<br>Esecuzioni Immobiliari<br>alfa spa vs. delta srl<br>VIA ALFA 13<br><b>DELTA SRL</b><br>Tribunale Ordina<br>Espropriazione immobiliare<br>Contenzioso Civile<br>MILAZZO GIORGIO<br>Tribunale di Mod<br>Vendita di cose immobili<br><b>DEMO SPA</b><br><b>ROSSI MARIO</b><br>144/2014<br><b>LIVE!</b><br>Fascicoli trovati: 37<br>Consultazione<br>n n n<br>Registri<br>Depositi Telematici<br>Elimina<br>$\bigoplus$<br>Dettagli<br>Gestione<br>Aggiorna<br>Invia<br>Nuovo<br>Deposito<br>Esiti<br>Esito<br>鱼<br>Attestazione Tempor Esito Auto Esito Ca Allegati<br><b>State</b><br>Codice Busta<br>Fase<br>Tipo atto<br>M<br>Invio Deposito<br>Accesso<br>$\overline{\mathbf{v}}$<br>03/02/2014 10:16<br>234 - Atto di citazione<br>Fase Introduttiva<br>Atto di citazione<br>03/02/2014 10:15<br>Anagrafe<br>Pagamenti<br>Telematici<br>Anagrafica<br>Avvocati<br>88<br>Anagrafica<br>Parti Abituali<br>Utente: ROBERTA MAESTRI<br>Feedback<br>Versione : N5-3.7.6<br>P.d.A.: bologna.er.consi<br>Ruolo Live! : Avvocato/Delegato |  | 21/10/2014 |               |
|----------------------------------------------------------------------------------------------------|--|------------|---------------|
|                                                                                                    |  |            | Page 24 of 25 |
|                                                                                                    |  |            |               |
|                                                                                                    |  |            |               |
|                                                                                                    |  |            |               |
|                                                                                                    |  |            |               |
|                                                                                                    |  |            |               |
|                                                                                                    |  |            |               |
|                                                                                                    |  |            |               |
|                                                                                                    |  |            |               |
|                                                                                                    |  |            |               |
|                                                                                                    |  |            |               |
|                                                                                                    |  |            |               |
|                                                                                                    |  |            |               |
|                                                                                                    |  |            |               |
|                                                                                                    |  |            |               |
|                                                                                                    |  |            |               |
|                                                                                                    |  |            |               |
|                                                                                                    |  |            |               |
|                                                                                                    |  |            |               |
|                                                                                                    |  |            |               |
|                                                                                                    |  |            |               |
|                                                                                                    |  |            |               |
|                                                                                                    |  |            |               |
|                                                                                                    |  |            |               |
|                                                                                                    |  |            |               |
|                                                                                                    |  |            |               |
|                                                                                                    |  |            |               |
|                                                                                                    |  |            |               |
|                                                                                                    |  |            |               |
|                                                                                                    |  |            |               |
|                                                                                                    |  |            |               |
|                                                                                                    |  |            |               |
|                                                                                                    |  |            |               |
|                                                                                                    |  |            |               |
|                                                                                                    |  |            |               |
|                                                                                                    |  |            |               |
|                                                                                                    |  |            |               |
|                                                                                                    |  |            |               |
|                                                                                                    |  |            |               |
|                                                                                                    |  |            |               |
|                                                                                                    |  |            |               |
|                                                                                                    |  |            |               |
|                                                                                                    |  |            |               |
|                                                                                                    |  |            |               |

Figura 25 – Funzione di "Invio notifica" (anche) nel menù Gestione Fascicoli

<span id="page-23-0"></span>Anche con questa modalità l'iter di generazione della notifica risulterà più celere trattandosi di fascicolo già salvato in locale e pendente.

Si deve selezionare la pratica dalla griglia, premere il tasto "Invio Notifica" che apre la maschera già esaminata per la redazione e l'invio della notifica e che nuovamente, per miglior conoscenza, di seguito si riporta.

![](_page_24_Picture_49.jpeg)

Figura 26 - Menù "Creazione Notifica"

<span id="page-24-0"></span>Come si vede in *[Figura 26,](#page-24-0)* il numero di RG del fascicolo viene già inserito automaticamente dal sistema così come il potenziale destinatario che, in questo caso, è la controparte non ancora costituita.

Per il resto, si procede come sopra.